# 情報共有システム (ASP) の記入ルール (案) 【工事編】

第2版 令和2年

北 海 道 開 発 局

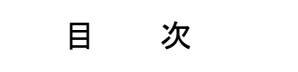

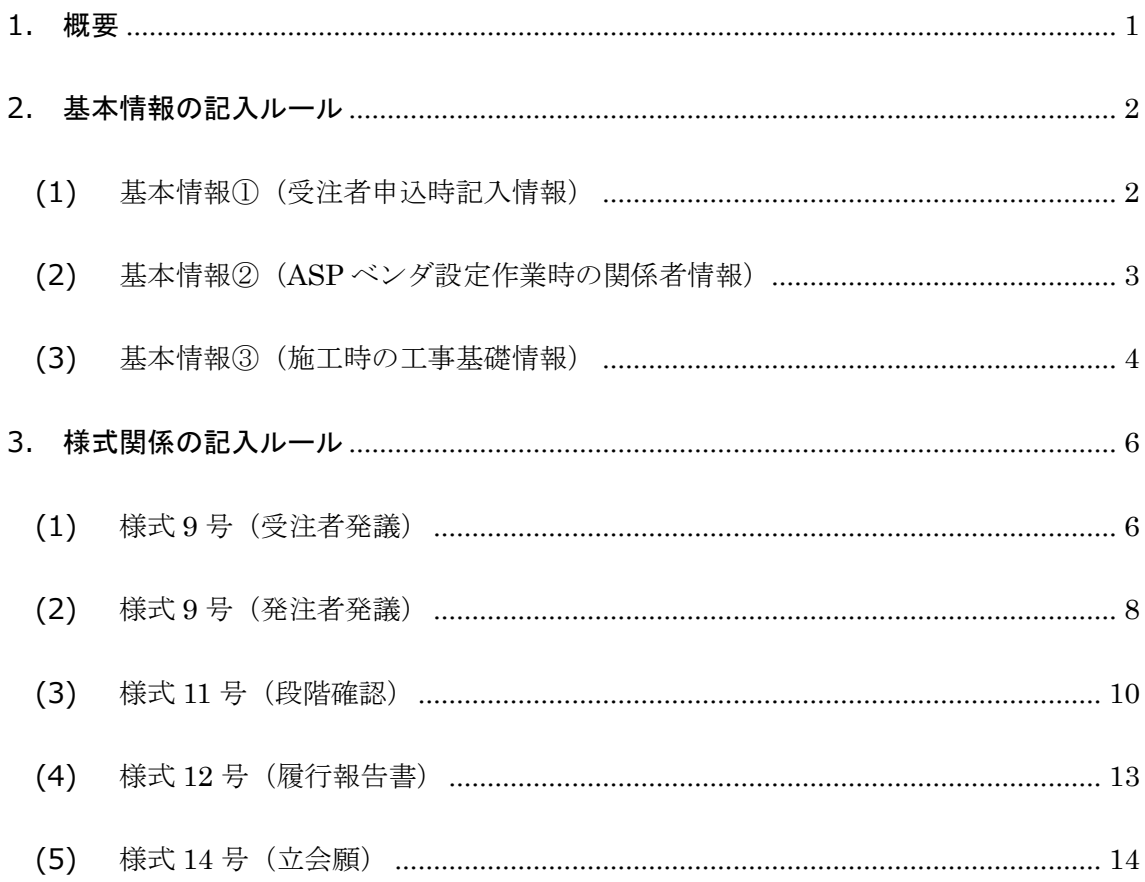

#### **1.** 概要

工事の情報共有システム (ASP)において、記入者により記入回答が異なるため統一した運用ルー ル(案)をASP 入力のフェーズと様式ごとに作成した。

対象とした基本情報と様式は下記の通りである。

- 基本情報
	- ▶ 基本情報(1) (受注者申し込み時記入情報)
	- 基本情報②(ASP 設定時の関係者情報)
	- > 基本情報3 (施工時の工事基礎情報)
- 様式
	- 様式 9 号(受注者発議)
	- 様式 9 号(発注者発議)
	- 様式 11 号(段階確認)
	- 様式 12 号(履行報告書)
	- 様式 14 号(立会願)

#### **2.** 基本情報の記入ルール

#### (1) 基本情報①(受注者申込時記入情報)

受注者申込時の記入ルールは下記の通りとする。

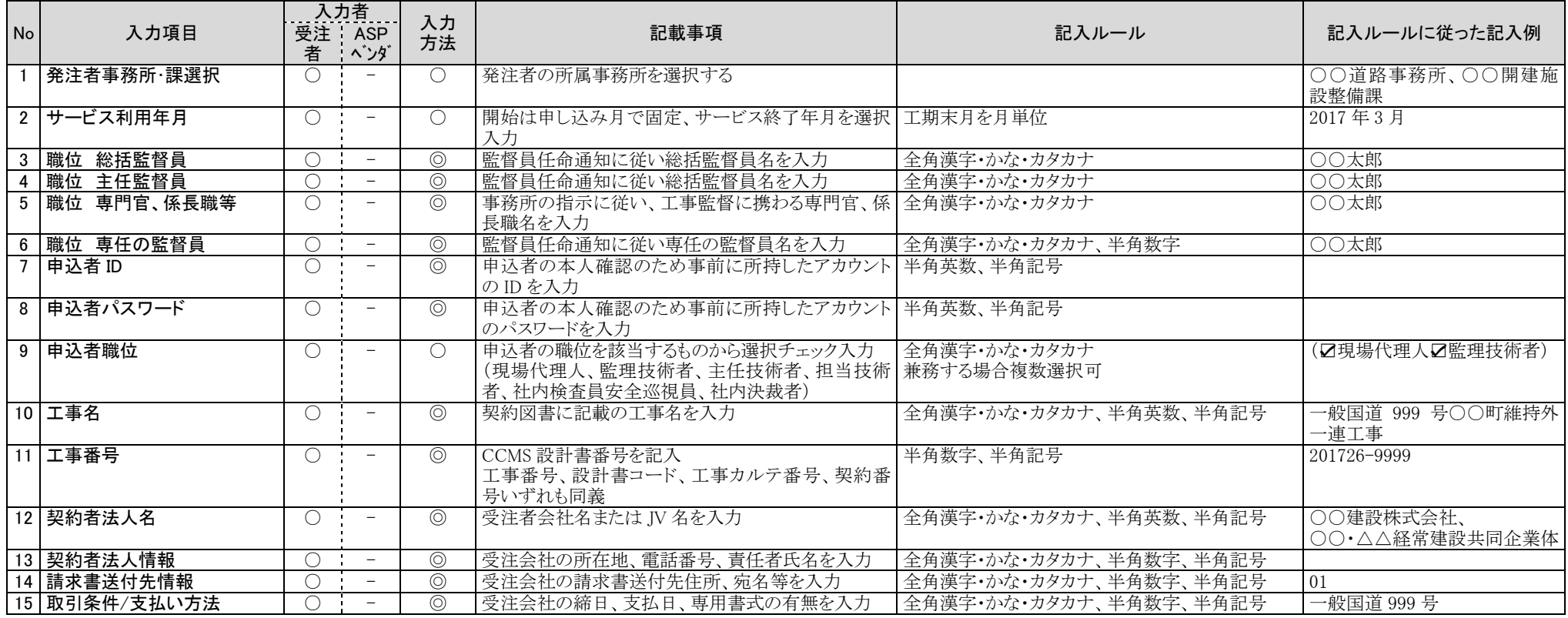

◎:文字入力

○: プルダウン (選択)、カレンダー入力

#### (2) 基本情報②(ASP ベンダ設定作業時の関係者情報)

ASP ベンダ設定作業時の関係者情報の記入ルールは下記の通りとする。

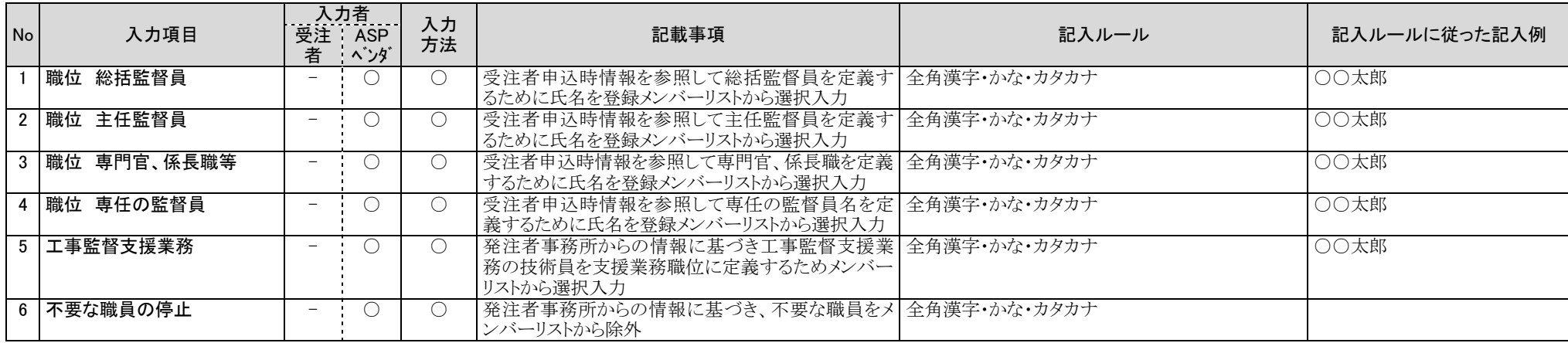

◎:文字入力

○:プルダウン(選択)、カレンダー入力

△:受注者申込時入力情報を自動反映

# (3) 基本情報③(施工時の工事基礎情報)

施工時の工事基礎情報の記入ルールは下記の通りとする。

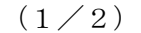

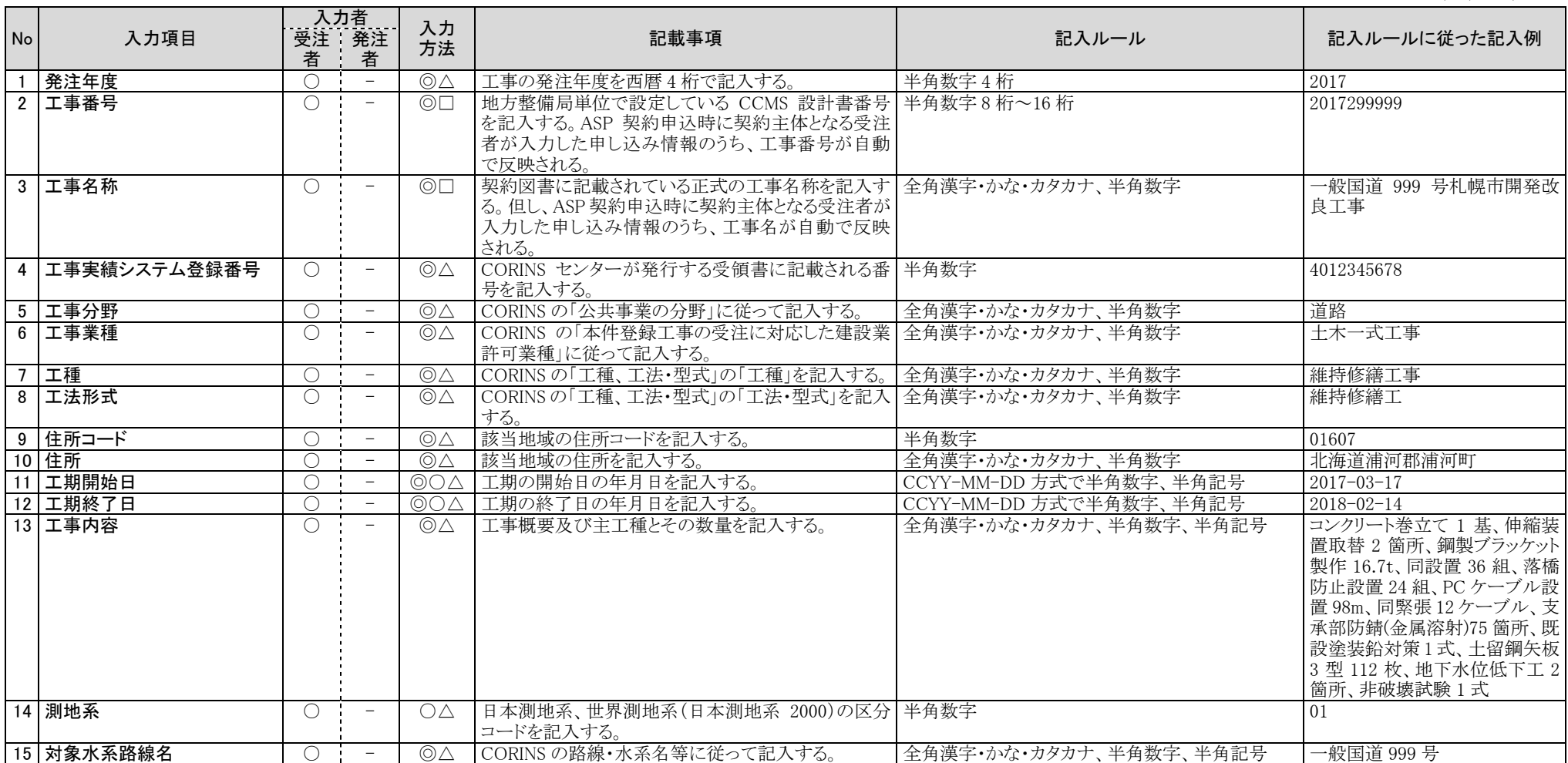

| N <sub>o</sub> | 入力項目         | 者                | <u>入力者</u><br>受注 発注<br>者        | 入力<br>方法                 | 記載事項                                                                      | 記入ルール                  | 記入ルールに従った記入例                                 |
|----------------|--------------|------------------|---------------------------------|--------------------------|---------------------------------------------------------------------------|------------------------|----------------------------------------------|
|                | 16 現道-旧道区分   | $\bigcirc$       | $\overline{\phantom{a}}$        | $\triangle$              | 「現道:1」、「旧道:2」、「新道:3」、「未調査:0」のいず 半角数字<br>わかを記入する。                          |                        |                                              |
|                | 17 対象河川コード   | $\bigcirc$       | $\overline{\phantom{a}}$        | $\circledcirc$           | 「河川コード仕様書」に準拠し発注者が指示する河川 半角数字、半角記号<br>コードを記入する。                           |                        | 8606040001                                   |
|                | 18 左右岸上下線コード | $\bigcirc$       | $\overline{\phantom{a}}$        | $\circledcirc$           | 河川の左岸・右岸の別または道路の上下線の別を示 半角数字、半角記号<br>す左右岸上下線コードを記入する。                     |                        | 10                                           |
|                | 19 起点側側点-n   | $\bigcirc$       | $\overline{\phantom{a}}$        | $\circledcirc$           | 起点側側点-nを記入する。                                                             | n を4 桁半角数字             | 0015                                         |
|                | 20 起点側側点-m   | $\bigcap$        | $\sim$ $-$                      | $\circledcirc$           | 起点側側点-mを記入する。                                                             | mを3桁半角数字               | 008                                          |
|                | 21 終点側側点-n   | $\bigcirc$       | $\overline{\phantom{a}}$        | $\circledcirc$           | 終点側側点-nを記入する。                                                             | n を4 桁半角数字             | 0018                                         |
|                | 22 終点側側点-m   | $\bigcirc$       | $\overline{\phantom{a}}$        | $\circledcirc$           | 終点側側点-mを記入する。                                                             | m を3桁半角数字              | 031                                          |
|                | 23 起点側距離標-n  | $\bigcirc$       | $\overline{\phantom{a}}$        | $\circledcirc$           | 起点側距離標-nを記入する。                                                            | n を3 桁半角数字             | 045                                          |
|                | 24 起点側距離標-m  | $\bigcirc$       | $\overline{\phantom{m}}$        | $\circledcirc$           | 起点側距離標-mを記入する。                                                            | mを3桁半角数字               | 036                                          |
|                | 25 終点側距離標-n  | $\bigcirc$       | $\hspace{0.1mm}-\hspace{0.1mm}$ | $\circledcirc$           | 終点側距離標-nを記入する。                                                            | nを3桁半角数字               | 037                                          |
|                | 26 終点側距離標-m  | $\bigcirc$       | $\overline{\phantom{a}}$        | $\circledcirc$           | 終点側距離標-mを記入する。                                                            | m を3 桁半角数字             | 067                                          |
| 27             | 西側境界座標経度     | $\bigcap$        | $\overline{\phantom{a}}$        | $\circledcirc$           | 対象領域の最西端の外側境界の経度を記入する。                                                    | 半角数字                   | 1383730                                      |
|                | 28 東側境界座標経度  | $\left(\right)$  | $\overline{\phantom{a}}$        | $\circledcirc$           | 対象領域の最東端の外側境界の経度を記入する。                                                    | 半角数字                   | 1384500                                      |
|                | 29 北側境界座標経度  | $\bigcirc$       | $\overline{\phantom{a}}$        | $\circledcirc$           | 対象領域の最北端の外側境界の経度を記入する。                                                    | 半角数字                   | 0352500                                      |
|                | 30 南側境界座標経度  | $\bigcirc$       | $\overline{\phantom{m}}$        | $\circledcirc$           | 対象領域の最南端の外側境界の経度を記入する。                                                    | 半角数字                   | 0352500                                      |
| 31             | 施設名称         | $\bigcirc$       | $\overline{\phantom{m}}$        | $\circledcirc$           | 施設名称を記入する。                                                                | 全角漢字・かな・カタカナ、半角数字、半角記号 | ○○トンネル、○○橋                                   |
|                | 32 発注者-大分類   | $\bigcirc$       | $\hspace{0.1mm}-\hspace{0.1mm}$ | $\circledcirc \triangle$ | CORINS の「発注機関名·中分類」に従い、発注者の<br>官庁名、団体名等を記入する。                             | 全角漢字・かな・カタカナ           | 国土交通省北海道開発局                                  |
|                | 33 発注者-中分類   | $\bigcirc$       | $\hspace{0.1mm}-\hspace{0.1mm}$ | $\odot \wedge$           | CORINS の「発注機関名·小分類」に従い、発注者の<br>局名、支社名等を記入する。                              | 全角漢字・かな・カタカナ           | ○○開発建設部                                      |
|                | 34 発注者-小分類   | $\bigcirc$       | $\overline{\phantom{a}}$        | $\circledcirc \triangle$ | CORINSの「発注機関名·細分類」に従い、記入する。                                               | 全角漢字・かな・カタカナ           | ○○道路事務所                                      |
|                | 35 発注者コード    | $\bigcirc$       | $\overline{\phantom{a}}$        | $\circledcirc \triangle$ | 発注機関の発注者のコードを記入する。                                                        | 半角数字                   | 02109103                                     |
|                | 36 受注者名      | $\bigcirc$       | $\overline{a}$                  | $\circlearrowright\Box$  | 受注者名の正式名称を記入する。                                                           | 全角漢字・かな・カタカナ、半角数字、半角記号 | ○○建設株式会社、○○・△△<br>経常建設共同企業体(代表:O<br>○建設株式会社) |
|                | 37 受注者コード    | $\left( \right)$ | $\hspace{0.1mm}-\hspace{0.1mm}$ | $\odot \wedge$           | 発注者が定める受注者コードを記入する。国土交通 半角数字<br>省では各地方整備局で受注者コードを整備してい<br>$\mathcal{Z}_c$ |                        | 10012345000                                  |
|                | 38 予備        | $\bigcirc$       | $-$                             | $\circledcirc$           | 特記事項がある場合に記入する。                                                           | 全角漢字・かな・カタカナ、半角数字、半角記号 |                                              |

<sup>◎:</sup>文字入力

○:プルダウン(選択)、カレンダー入力

△ : CORINS データ(xml)読み込み

□:申し込み時の情報を自動反映

#### **3.** 様式関係の記入ルール

#### (1) 様式 9 号(受注者発議)

工事中に作成する様式 9 号(受注者発議)の記入ルールは下記の通りとする。

 $(1/2)$ 

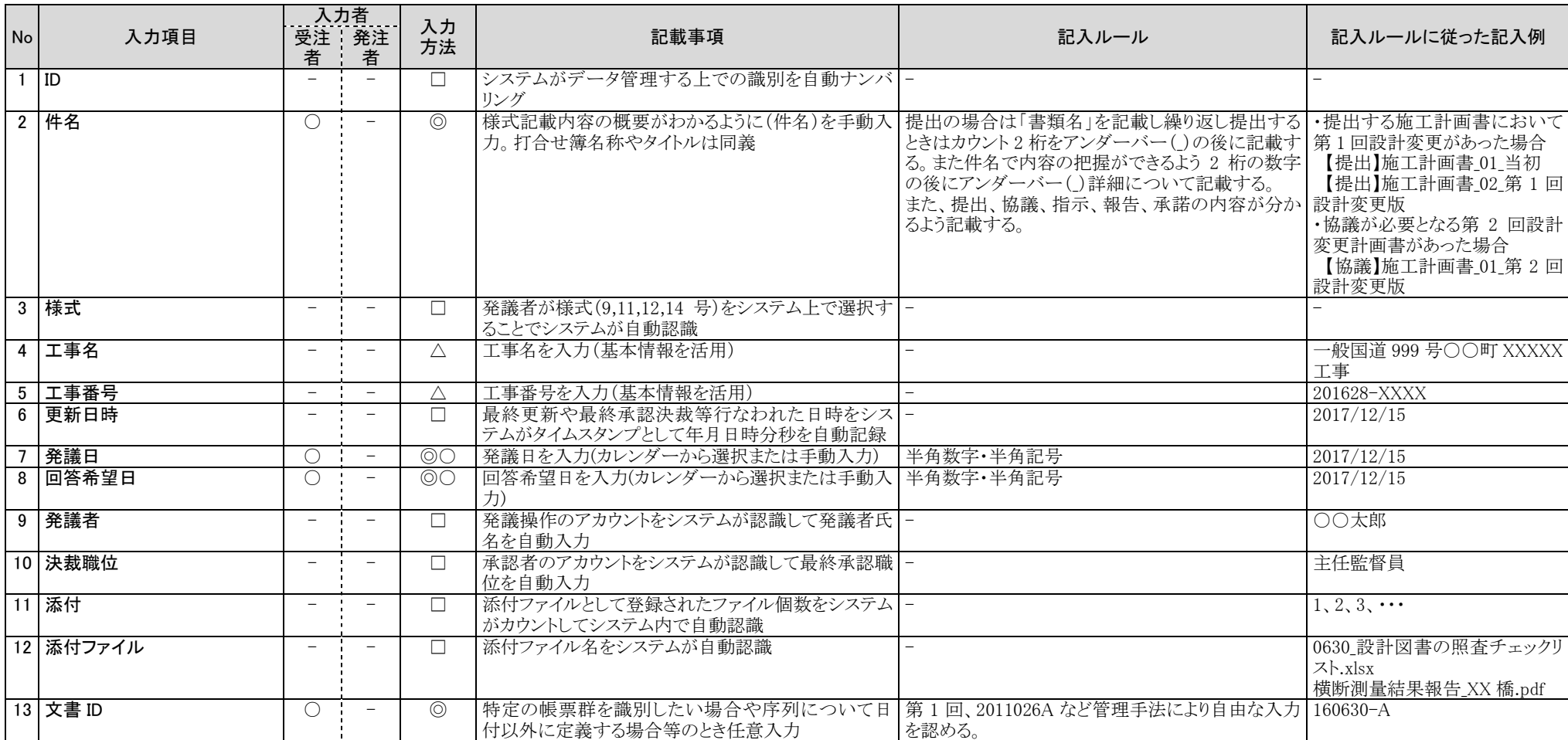

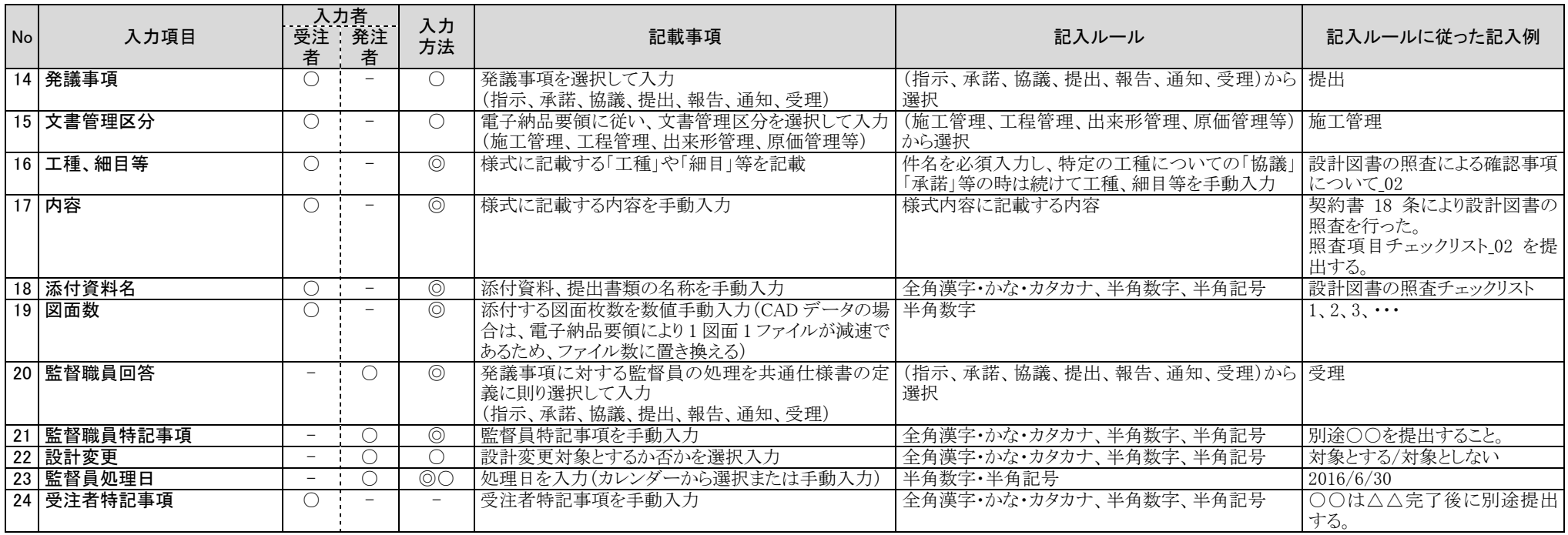

◎:申請(発議)ごとに文字入力

○:申請(発議)ごとにプルダウン(選択)入力

△:基本情報登録時のデータ活用

# (2) 様式 9 号(発注者発議)

工事中に作成する様式 9 号(発注者発議)の記入ルールは下記の通りとする。

 $(1/2)$ 

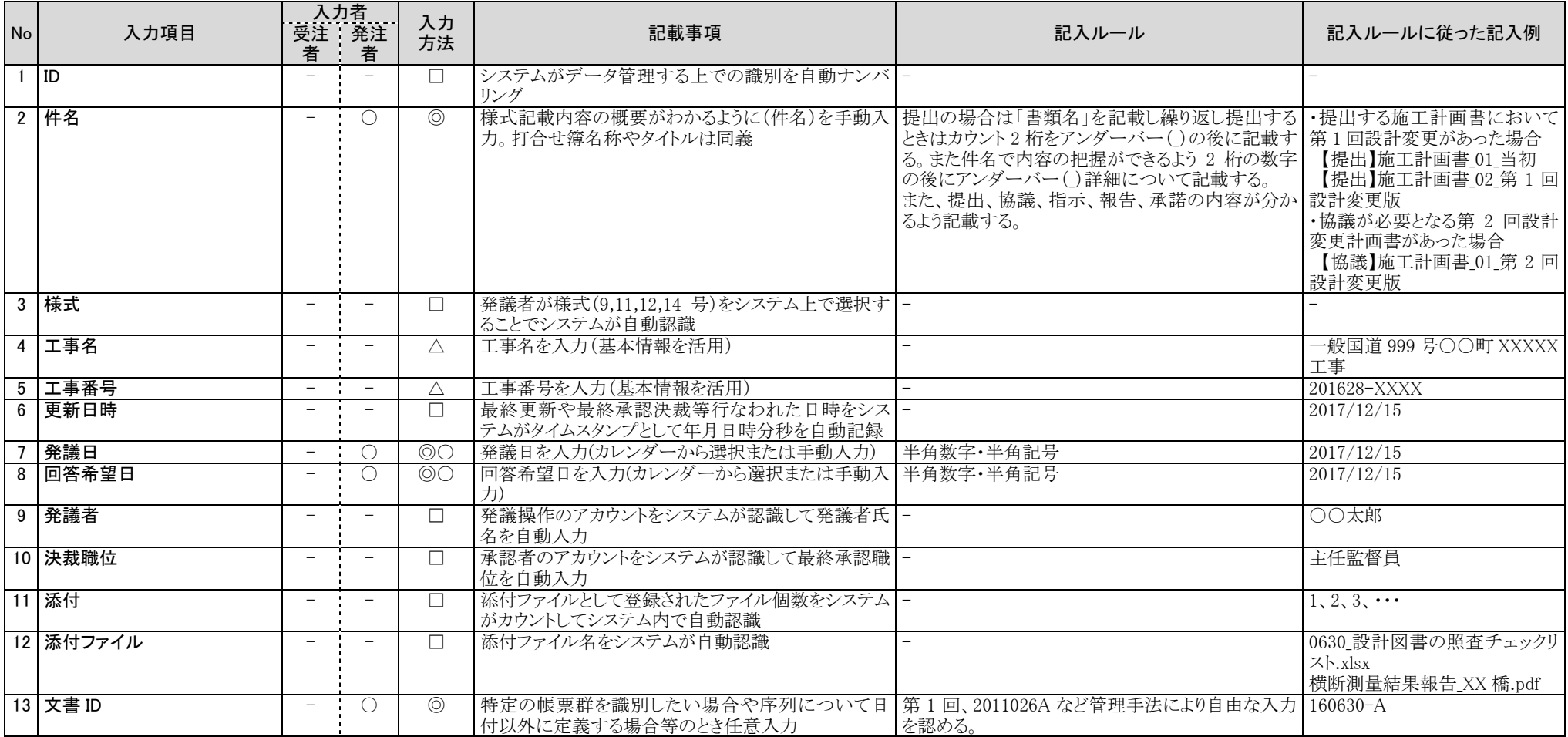

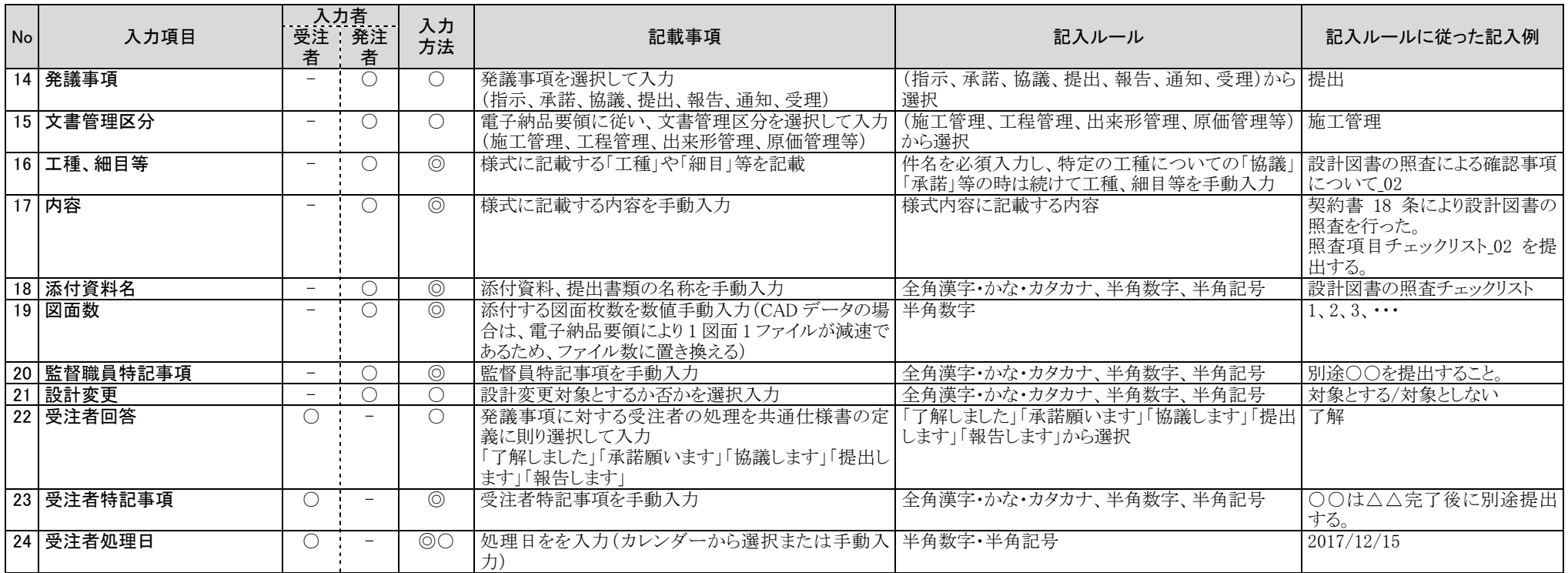

◎:申請(発議)ごとに文字入力

○:申請(発議)ごとにプルダウン(選択)入力

△:基本情報登録時のデータ活用

# (3) 様式 11 号(段階確認)

工事中に作成する様式 11 号(段階確認)の記入ルールは下記の通りとする。

 $(1/3)$ 

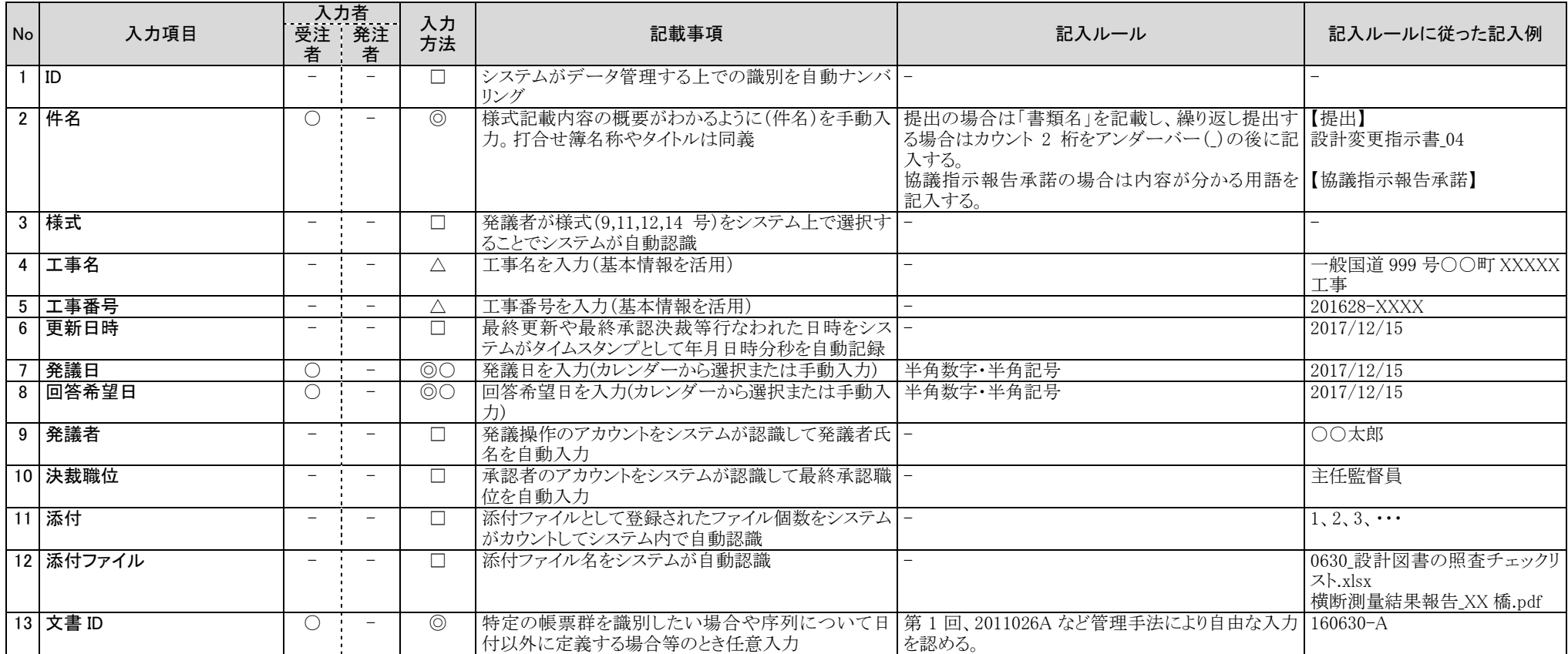

 $(2/3)$ 

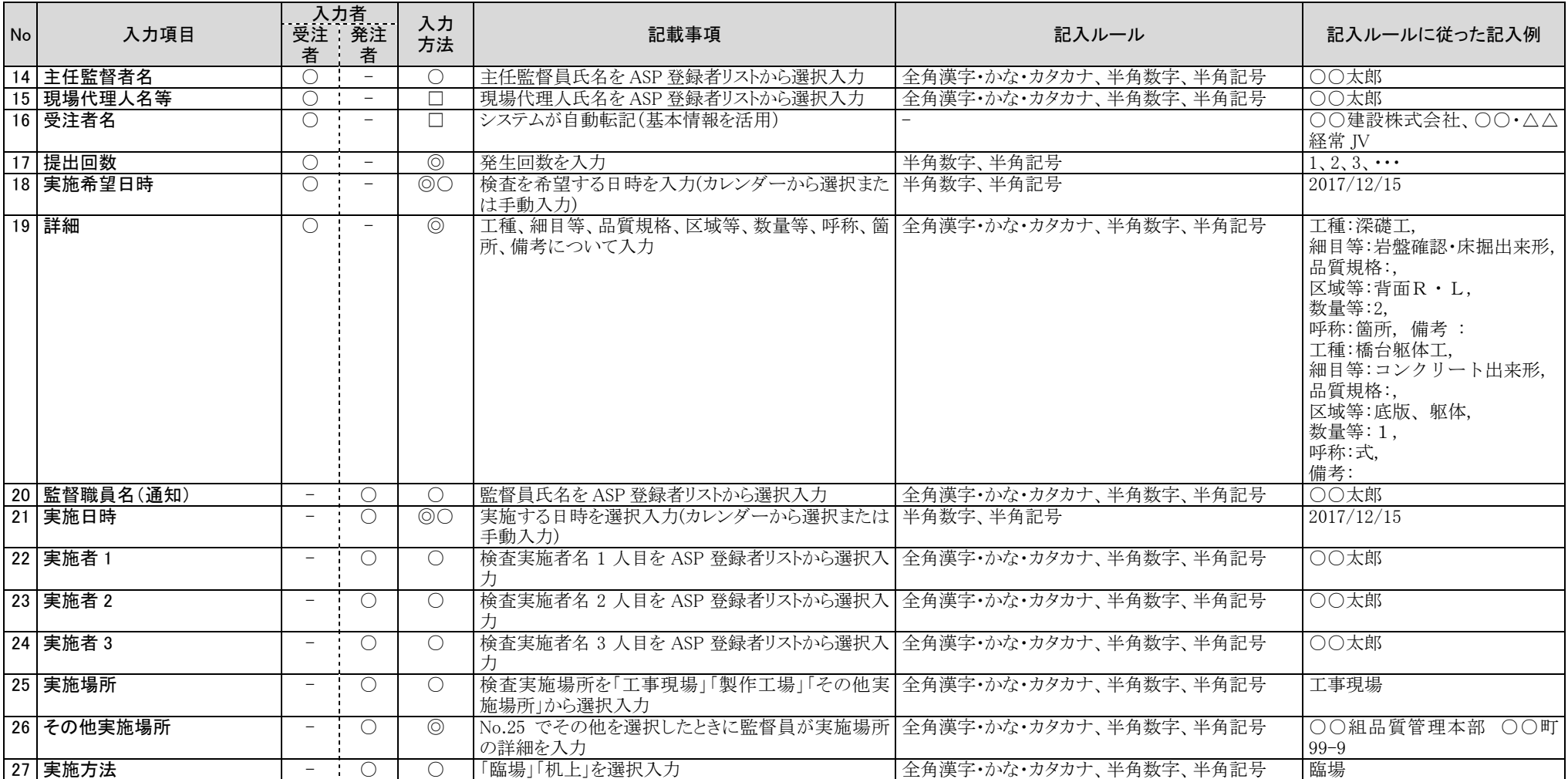

 $(3/3)$ 

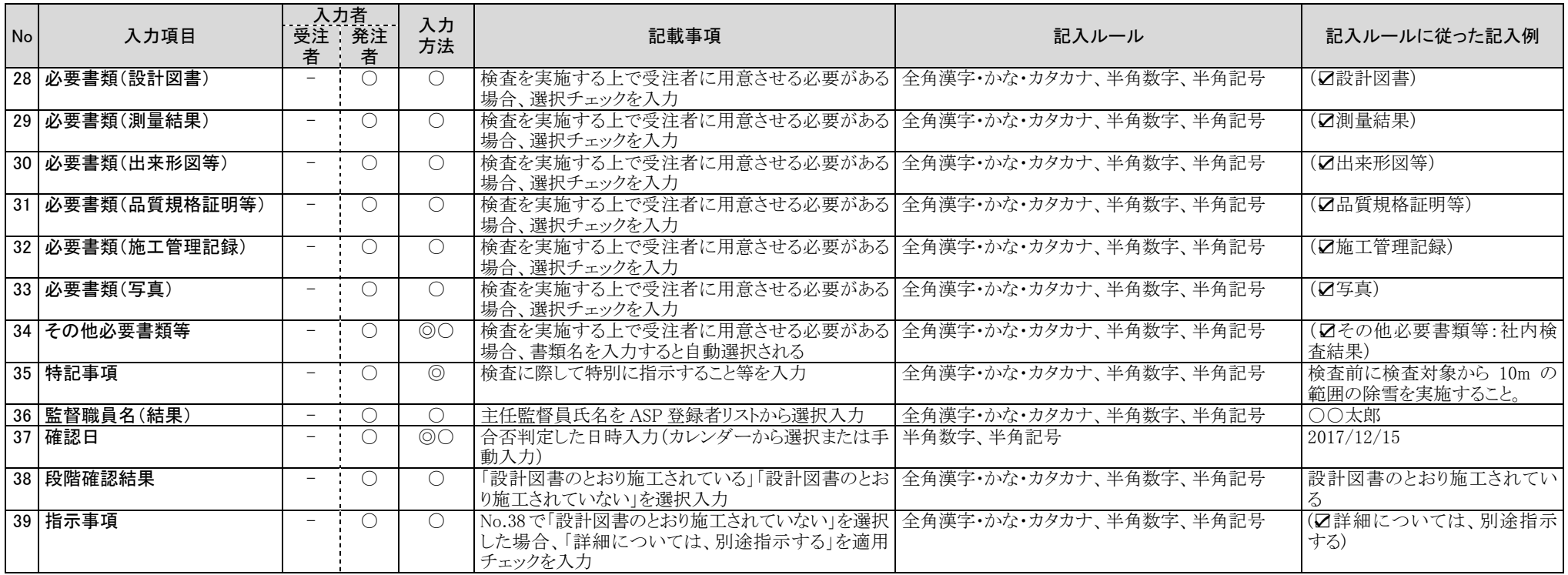

◎:申請(発議)ごとに文字入力

○:申請(発議)ごとにプルダウン(選択)入力

△:基本情報登録時のデータ活用

#### (4) 様式 12 号(履行報告書)

#### 工事中に作成する様式 12 号(履行報告書)の記入ルールは下記の通りとする。

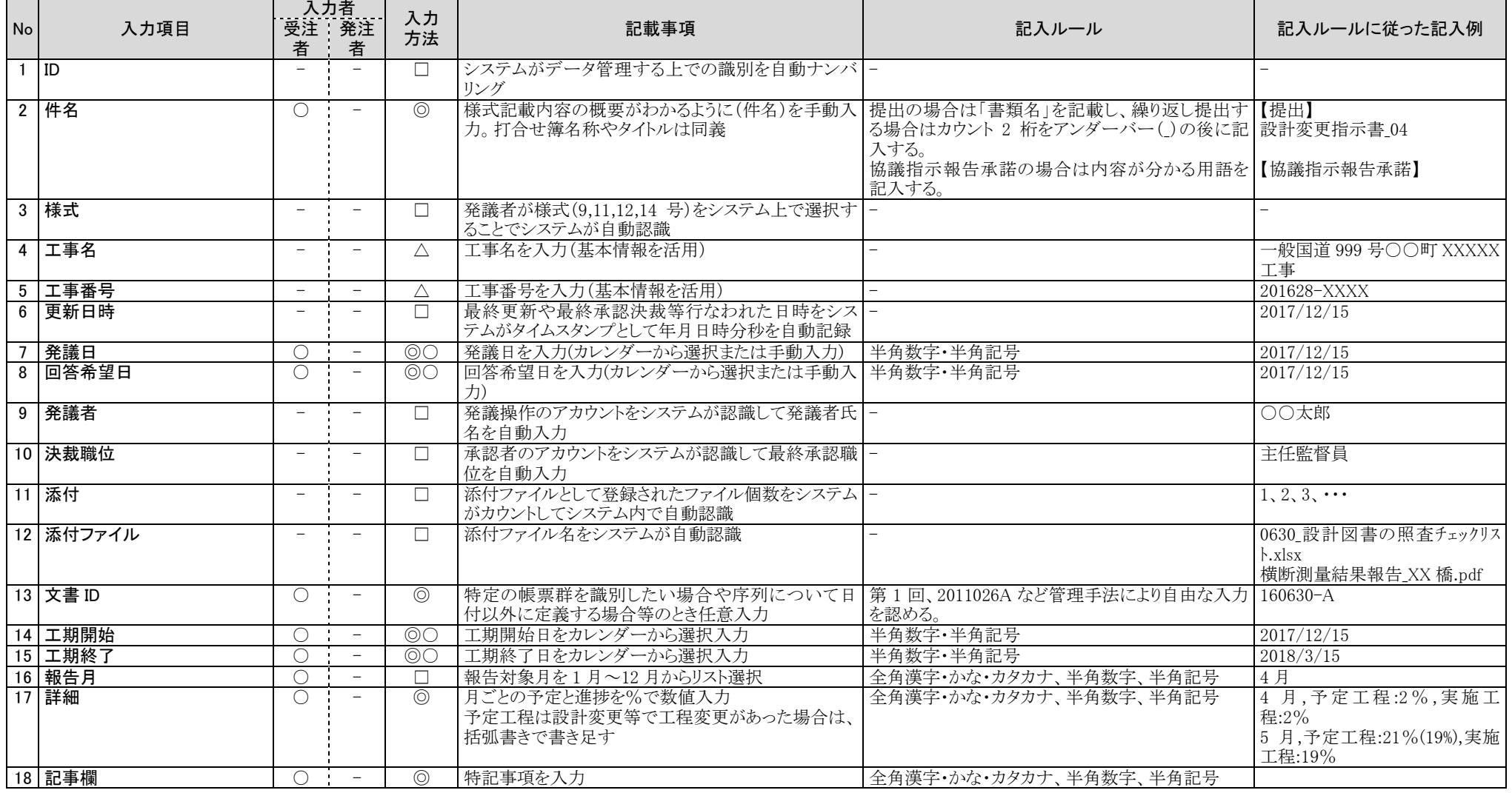

◎:申請(発議)ごとに文字入力

○:申請(発議)ごとにプルダウン(選択)入力

△:基本情報登録時のデータ活用

# (5) 様式 14 号(立会願)

工事中に作成する様式 14 号(立会願)の記入ルールは下記の通りとする。

 $(1/2)$ 

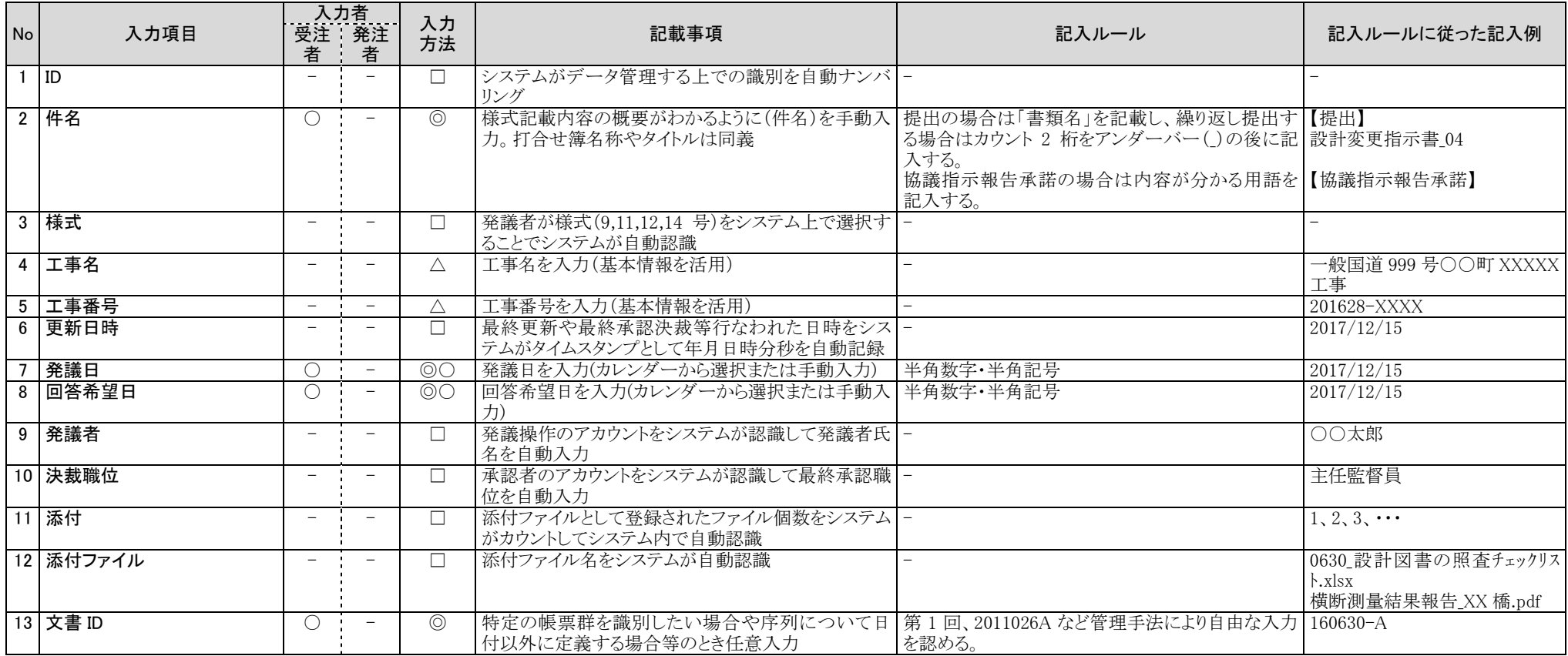

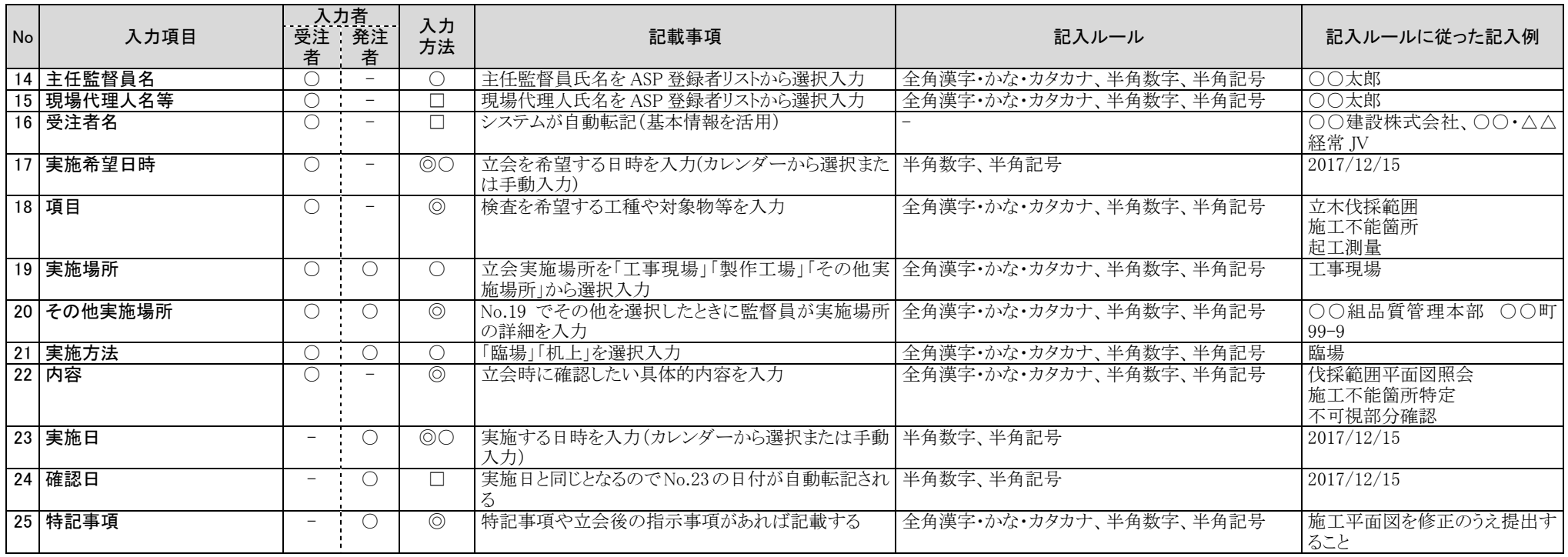

◎:申請(発議)ごとに文字入力

○:申請(発議)ごとにプルダウン(選択)入力

△:基本情報登録時のデータ活用